## Algorithmes de tris (TD):

Exercice 1: tri par insertion:

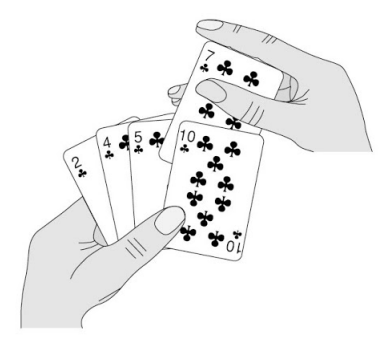

Figure 1: Tri par insertion

- 1. Implémenter l'algorithme de tri par insertion vu en cours.
- 2. Le tester.
- 3. (bonus) Tracer un graphique représentant le temps de calcul en fonction de la taille du tableau. Ce graphique est il cohérent avec une complexité  $O(n^2)$ ? On pourra utiliser les bibliothèques time et matplotlib.

## Exercice 2: tri par sélection:

- 1. Implémenter l'algorithme de tri par sélection vu en cours.
- 2. Le tester.
- 3. (bonus) Tracer un graphique représentant le temps de calcul en fonction de la taille du tableau. Ce graphique est il cohérent avec une complexité  $O(n^2)$ ? On pourra utiliser les bibliothèques time et matplotlib.